## บทที่ 3

## ระเบียบวิธีการศึกษา

ในการศึกษาครั้งนี้ได้กำหนด ขอบเขตการศึกษา วิธีการดำเนินการศึกษา และวิธีการ วิเคราะห์ข้อมูล เพื่อให้ผลที่ได้จากการศึกษามีความถูกต้อง ดังมีรายละเอียดต่อไปนี้

ขอบเขตการศึกษา

้ ขอบเขตเนื้อหา

การศึกษาครั้งนี้เป็นการศึกษาต้นทุนและผลตอบแทนของการปลูกเสาวรสของ เกษตรกรในหมู่บ้านร่มเกล้า ตำบลแม่แวน อำเภอพร้าว จังหวัดเชียงใหม่ ซึ่งปลูกพันธุ์สีเหลือง ้ขอบเขตประชากร

การศึกษาครั้งนี้มีกลุ่มประชากรจำนวนทั้งสิ้น 20 ราย คิดเป็นร้อยละ 100 ของ ้จำนวนผู้ปลูกเสาวรสในอำเภอพร้าวจังหวัดเชียงใหม่ ณ เดือนกุมภาพันธ์ พ.ศ. 2554

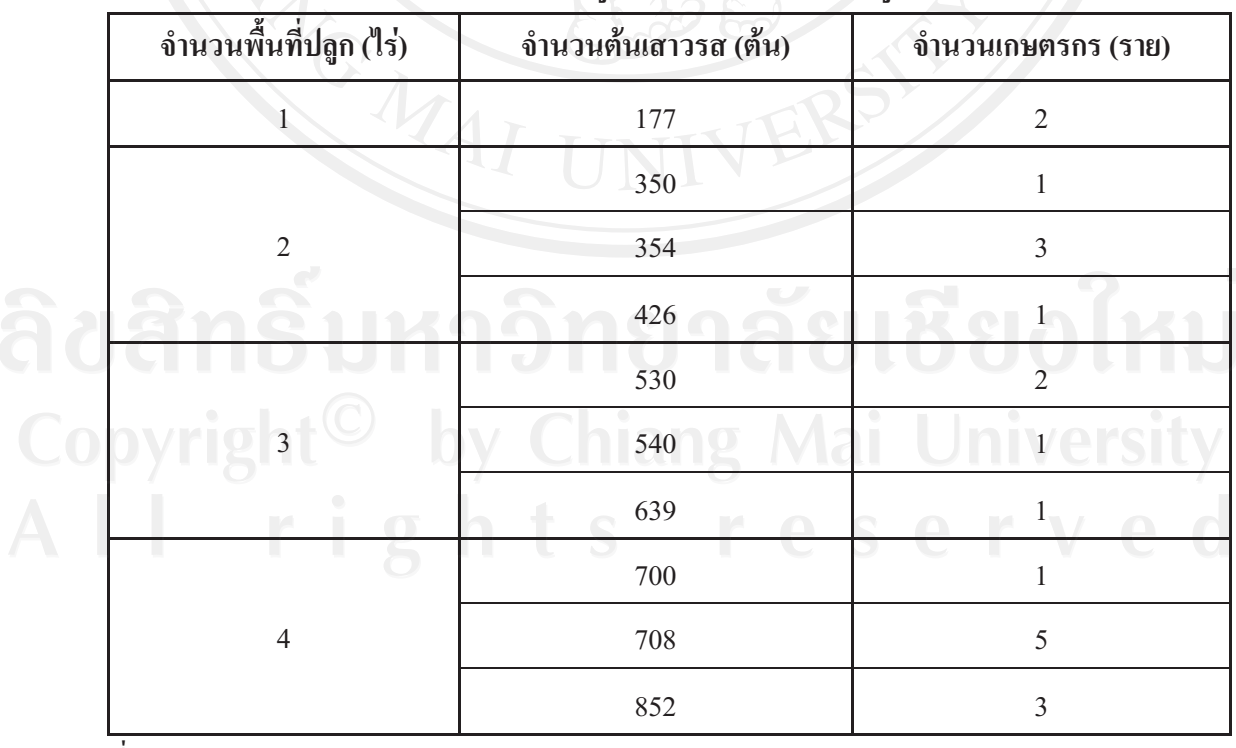

ีตารางที่ 4 แสดงรายละเอียดจำนวนพื้นที่ปลูก จำนวนต้นเสาวรสที่ปลูก และจำนวนเกษตรกร

ที่มา : จากการสำรวจ

กล่มตัวอย่างในการศึกษาครั้งนี้ คือ จากตารางที่ 4 ขอบเขตประชากร (Population) เกษตรกรผู้ปลูกเสาวรสพันฐ์สีเหลืองในหมู่บ้านร่มเกล้า ตำบลแม่แวน อำเภอพร้าว จังหวัดเชียงใหม่ ้จำนวนทั้งหมด 20 ราย คิดเป็นร้อยละ 100 ของจำนวนผู้ปลูกเสาวรสทั้งหมด ณ เดือนกุมภาพันธ์ พ.ศ. 2554 โดยแบ่งกลุ่มประชากรตามจำนวนพื้นที่ที่ปลูก

สรุปได้ดังนี้ คือ จำนวนพื้นที่ปลูกขนาด 1 ไร่ มีจำนวนผู้ปลูกเสาวรสทั้งหมด 2 ราย จำนวน ้พื้นที่ปลูกขนาด 2 ไร่ มีจำนวนผู้ปลูกเสาวรสทั้งหมด 5 ราย จำนวนพื้นที่ปลูกขนาด 3 ไร่ มีจำนวนผู้ ปลูกเสาวรสทั้งหมด 4 ราย จำนวนพื้นที่ปลูกขนาด 4 ไร่ มีจำนวนผู้ปลูกเสาวรสทั้งหมด 9 ราย

#### วิธีดำเนินการศึกษา

วิธีเก็บรวบรวมข้อมูล

1. ข้อมูลปฐมภูมิ (Primary Data)

้ทำการเก็บข้อมูลปฐมภูมิซึ่งเป็นข้อมูลเชิงลึกที่ได้จากการสัมภาษณ์ตามแบบสอบถาม เกษตรกรผู้ปลูกเสาวรส (Questionnaire) ทมู่บ้านร่มเกล้า ตำบลแม่แวน อำเภอพร้าว จังหวัด ้เชียงใหม่ จำนวนทั้งสิ้น 20 ราย แบ่งพื้นที่เพาะปลกออกเป็น 4 กล่ม ได้แก่ 1 ไร่ 2 ไร่ 3 ไร่ และ 4 ไร่

สำหรับแบบสอบถามเกษตรกรผู้ปลูกเสาวรส จะแบ่งเป็น 4 ตอน ได้แก่

ี่ ส่วนที่ 1 เป็นการรวบรวมข้อมูลทั่วไปเกี่ยวกับลักษณะโดยทั่วไปของเกษตรกรที่ปลูก ้เสาวรส ในหมู่บ้านร่มเกล้า ตำบลแม่แวน อำเภอพร้าว จังหวัดเชียงใหม่ ได้แก่ จำนวนการปลูก ์ พื้นที่เพาะปลูก การใช้เงินทุน เป็นต้น

ี ส่วนที่ 2 เป็นต้นทุนเกี่ยวกับการปลูกและการดูแลรักษาเสาวรส

ี ส่วนที่ 3 เป็นข้อมูลเกี่ยวกับรายได้จากการจำหน่ายเสาวรส

ส่วนที่ 4 ปัญหาและอุปสรรคด้านการปลูกเสาวรส

2. ข้อมูลทุติยภูมิ (Secondary Data)

ทำการศึกษา ค้นคว้าและเก็บรวบรวมข้อมูล จากหนังสือ เอกสาร บทความจากเว็บใซต์ ตลอดจนการค้นคว้าจากงานวิจัยต่าง ๆ ที่เกี่ยวข้อง

2.1 การวิเคราะห์ข้อมล

ี การศึกษาวิจัยนี้จะนำข้อมูลปฐมภูมิและข้อมูลทุติยภูมิ ที่ได้จากการเก็บรวบรวม ข้อมูลและการสัมภาษณ์ตามแบบสอบถาม มาทำการวิเคราะห์ โดยแบ่งออกเป็น 4 ส่วน ดังนี้

1) ส่วนที่ 1 ข้อมูลทั่วไปของเกษตรกรผู้ปลูกเสาวรส

้ ทำการวิเคราะห์ข้อมลที่ได้จากการสัมภาษณ์ตามแบบสอบถาม นำมาวิเคราะห์ โดยใช้สถิติเชิงพรรณนา (Descriptive Statistics) ประกอบด้วย ความถี่ (Frequency) ร้อยถะ

(Percentage) และค่าเฉลี่ย (Means) และฐานนิยม (Mode) โดยแบ่งพื้นที่เพาะปลูกออกเป็น 4 กลุ่ม ได้แก่ 1 ไร่ 2 ไร่ 3 ไร่ และ 4 ไร่

### 2) ส่วนที่ 2 ต้นทุนการปลูกและการดูแลรักษาเสาวรส

ทำการวิเคราะห์ข้อมูลต้นทุนการปลูกเสาวรสที่ได้จากแบบสอบถามเกษตรกร ที่ปลูกเสาวรสในหมู่บ้านร่มเกล้า ตำบลแม่แวน อำเภอพร้าว จังหวัดเชียงใหม่ จำนวน 20 ราย ของ ้ทั้ง 4 กลุ่ม โดยทำการเก็บรวบรวมข้อมูลตั้งแต่เดือน พฤษภาคม พ.ศ.2551 ถึงเดือน กุมภาพันธ์ พ.ศ. 2554 ดังรายละเอียดต่อไปนี้

(1) ค่าใช้จ่ายในการลงทุน (Investment Cost)

ค่าใช้จ่ายในการลงทนประกอบด้วย

(1.1) ที่ดิน ในการศึกษานี้ จะไม่คิดมูลค่าที่ดินที่ใช้ในการปลูก เนื่องจากถือว่าเกษตรกรมีที่ดินในการปลูกเป็นของตนเองตั้งแต่แรก

(1.2) คารปรับพื้นที่ การปรับพื้นที่จะมีค่าใช้จ่ายในครั้งแรกเพียงครั้ง ้เดียวเท่านั้นซึ่งอาจใช้แรงงานคน หรือเครื่องจักรในการปรับพื้นที่ เพื่อให้มีสภาพที่พร้อมต่อการ ้เตรียมดิน โดยการปรับไถพรวนดินต้องใช้เครื่องจักร กรณีที่ใช้แรงงานคนจะใช้เวลาในการปรับ พื้นที่ประมาณ 4 - 5 วัน ต่อไร่

ี การเตรียมดิน ขุดหลม ปลูก ฝั่งใม้ค่ำ จะมีค่าใช้จ่ายในครั้งแรก  $(1.3)$ ้เพียงครั้งเดียวเท่านั้น ซึ่งเกษตรกรใช้แรงงานคน ในการเตรียมดิน ขุดหลุม ฝังไม้ค้ำ และปลูก โดย ใช้เวลารวมกันประมาณ 4 - 5 วัน ต่อไร่

 $\mathbf{u}(\mathbf{1.4})$  ต้นพันธุ์เสาวรส ต้นพันธุ์เสาวรสที่เกษตรกรผู้ปลูกเสาวรส ใน หมู่บ้านร่มเกล้า ตำบลแม่แวน อำเภอพร้าว จังหวัดเชียงใหม่ คือเสาวรสพันฐ์สีเหลือง โดยต้นกล้า เสาวรสพันธุ์สีเหลืองเกษตรกรจะต้องใช้ต้นพันธุ์จากโรงงานอุตสาหกรรมผลไม้แปรรูป ซึ่งเป็น ผู้รับซื้อเสาวรสพันฐ์สีเหลืองเท่านั้น โดยสามารถซื้อได้ในราคาต้นละ 5 บาท ต้นกล้าที่สามารถ นำไปปลูกมือายุประมาณ 2 เคือน เสาวรสมีช่วงการออกผลตั้งแต่เดือนตุลาคม ถึงเดือน กุมภาพันธ์ ของปีแรก แต่ในปีที่ 2 และปีที่ 3 จะเริ่มออกผลตั้งแต่เดือนสิงหาคม จนถึงเดือนกุมภาพันธ์ ต้น ้เสาวรสจะมือายุ 3 ปี ต่อการปลูก 1 ครั้ง โดยเฉลี่ยจะปลูกไร่ละประมาณ 177 ต้น

(1.5) ปุ๋ยคอกและปุ๋ยเคมี ปุ๋ยคอกใช้สำหรับรองก้นหลุมก่อนปลูก ปริมาณที่ใช้คือ 1 – 2 กิโลกรัมต่อ 1 หลุม และอาจใช้วิธีโรยเป็นแถวระหว่างต้นแล้วไถพรวนหรือ ใช้คินกลบ ปุ๋ยคอกได้มาจากมูลสุกร มูลไก่ และมูลโค ส่วนปุ๋ยเคมีใช้ใส่ต้นเสาวรสหลังจากที่ขึ้น แปลงปลูกครั้งแรกใช้สูตร 15-15-15 หรือ 13-13-21 และ 25-7-7 ปริมาณที่ใช้ 50-100 กรัมต่อหลุม

ค่ายากำจัดศัตรูพืช สูตรฆ่าเชื้อรา และฆ่าแมลง เพื่อป้องกันเชื้อ  $(1.6)$ ราที่อยู่ในดิน และป้องกันแมลงเจาะลำต้น

ค่ำค้างเสาวรส ประกอบด้วย เสาค้าง ค้างส่วนบน และค่าแรงงาน  $(1.7)$ ในการทำค้างเสาวรส เสาค้างที่ดีจะต้องมีความแข็งแรงทำมาจากไม้ไผ่สามารถใช้งานได้อย่างน้อย 3 ปีต่อการปลูก 1 ครั้ง โดยที่ค้างส่วนบนจะต้องสามารถรับน้ำหนักของผลเสาวรสได้ โดยจะต้องใช้ ิลวดสังกะสีเบอร์ 18 และต้องมีลวดที่ใช้สำหรับทำสเตย์กันล้ม ซึ่งจะต้องใช้ลวดเบอร์ 12

> ค่าระบบน้ำ ประกอบด้วย  $(1.8)$

(1.8.1) เครื่องสูบน้ำ ใช้สำหรับสูบน้ำตามแหล่งน้ำธรรมชาติ เช่นแม่น้ำ ลำคลองไปยังแปลงปลูกเสาวรสเพื่อให้น้ำเสาวรสทุกสัปดาห์ โดยมีใช้ทั้งแบบหอยโข่ง ้และแบบงุ่มใดโว่ ซึ่งมีทั้งแบบใช้ใฟฟ้าและน้ำมันเบนซิน

(1.8.2) ท่อพีวีซี และข้อต่อ ใช้ร่วมกับเครื่องสูบน้ำมีขนาดกว้าง

2 บิ๊ว ยาว 4 เบตร

(1.8.3) หัวสปริงเกอร์ ขนาด 4 หุน

ึงนาคยาว 100 เมตร ใช้สำหรับต่อจาก  $(1.8.4)$  สายพีอี สีดำ

ท่อพีวีซี เพื่อให้น้ำหยดตรงโคนต้นเสาวรส

(1.8.5) โครงตั้งเครื่องปั้มน้ำ

(1.8.6) ค่าแรงงานติดตั้งระบบน้ำ

ค่าเครื่องมือและอุปกรณ์ปลูก ดูแลรักษา และเก็บเกี่ยว  $(1.9)$ 

(1.9.1) เครื่องตัดหญ้าแบบสะพายหลัง ใช้สำหรับตัดหญ้าใน

แปลงปลูกเสาวรสเพื่อการดูแลรักษา เป็นแบบใช้ต้นกำลังจากเครื่องยนต์เบนซิน ขนาด 1 แรงม้า (1.9.2) เครื่องพ่นยาแบบสะพายหลัง ใช้สำหรับพ่นยาฆ่าแมลง

หรือฮอร์โมน มีขนาด 50 – 100 ลิตร

(1.9.3) กรรไกรตัดกิ่ง ใช้สำหรับตัดแต่งกิ่งเสาวรส ในช่วงเดือน

้กุมภาพันธ์ หลังจากที่เกีบเกี่ยวผลผลิตแล้วในแต่ละปี

(1.9.4) จอบและเสียม ใช้สำหรับปลูกและดูแลรักษาต้นเสาวรส

(1.9.5) ตะกร้า หรือเข่ง ใช้สำหรับเก็บผลเสาวรสเพื่อรอจำหน่าย

(2) ค่าใช้จ่ายในการดำเนินงาน (Operating Cost)

ค่าใช้ถ่ายในการดำเนินงานประกอบด้วย

ี ค่าเช่าที่ดิน เนื่องจากเกษตรกรบางคนใด้มีการเช่าที่ดินเพื่อการ  $(2.1)$ ปลูกเสาวรส จึงมีค่าใช้จ่ายเกี่ยวกับที่ดินในส่วนนี้

้ค่าซ่อมแซมต้นพันธุ์ หลังจากการปลูกเสาวรสในครั้งแรก อาจมี  $(2.2)$ บางต้นที่เสียหาย จึงต้องมีการซ่อมแซมต้นพันธุ์

้ค่าซ่อมแซมเสาค้างเสาวรส ในแต่ละปีจำเป็นต้องมีการซ่อมแซม  $(2.3)$ ้ค้างที่เสียหายให้มีความคงทนและแข็งแรงอยู่เสมอ ในกรณีที่เสาค้างผุพังจนไม่สามารถใช้งานได้ จะต้องมีการเปลี่ยนเสาค้างใหม่โดยปกติจะทำหลังจากการตัดแต่งกิ่งในเดือนกมภาพันธ์

ี ค่าปุ๋ยอินทรีย์ (ปุ๋ยคอก และปุ๋ยหมัก) ใส่อย่างน้อยปีละ 1 ครั้ง  $(2.4)$ โดยใส่หลังจากสิ้นสุดช่วงเก็บเกี่ยวหรือการตัดแต่งกิ่งของแต่ละปี ในช่วงเดือนกุมภาพันธ์ ประมาณ ค้นละ 8 – 10 กิโลกรัม เพื่อให้ต้นเสาวรสสามารถเจริญเติบโตได้ในปีต่อไป

ค่าปุ๋ยเคมี (สูตรเร่งดอก เร่งผล) เสาวรสมีช่วงการให้ผลผลิต  $(2.5)$ ีตลอดปี อัตราปัยเคมีที่เหมาะสมคือ ประมาณ 1 กิโลกรัมต่อต้นต่อปี

- ปุ๋ยเคมีสุตร 15-15-15 ช่วยในการสร้างใบ ลำต้น การติดดอก และออกผลผลิต ได้ดี เพิ่มการเจริญเติบ โตของ ไม้ผล

- ปุ๋ยเคมีสูตร 13-13-21 เป็นปุ๋ยที่ให้ธาตุอาหารครบทั้ง 3 ธาตุ

ี่ ช่วยในการเร่งให้พืชเจริญเติบโตทางราก ลำต้น ใบ และการติดผลใด้เป็นอย่างดี ได้น้ำหนักดี น้ำหนักต่อผลคงที่ และคงคุณค่ารสชาติของไม้พืชนั้นๆ ได้เป็นอย่างดี โดยจะใส่ก่อนเริ่มเก็บ ี่ผลผลิต 1 เคือนจนถึงสิ้นสดถดกาล

้ค่าฮอร์โมน ใช้สำหรับเร่งดอกตอนเสาวรสเริ่มแตกดอก เพื่อให้  $(2.6)$ คอกโตเร็ว และช่วยกระตุ้นการออกคอกของเสาวรส ใน 1 ปีใช้ประมาณ 500 – 1,000 ซีซี ต่อไร่

ี ค่ายาฆ่าเชื้อรา และยาฆ่าแมลง โดยทั่วไปจะไม่มีการเปลี่ยนยี่ห้อ  $(2.7)$ ้ เนื่องจากเสาวรสพันฐ์สีเหลืองจะ ไม่ค่อยถูกแมลงรบกวน ยาฆ่าแมลงจึงสามารถป้องกันการคื้อยา ี ของแมลงได้ โดยจะพ่นเมื่อเจอแมลงมากัดกินต้นเสาวรส หรือเมื่อเสาวรสเริ่มออกดอก ยาฆ่าเชื้อรา ้จะฉีดพ่นลงในดินเพื่อป้องกันการเกิดโรครากเน่า และโคนเน่า ใน 1 ปีจะใช้ประมาณ 70 ซีซี ต่อต้น (2.8) ค่ำแรงงาน แบ่งเป็น 2 ส่วน คือ ค่าแรงงานในส่วนดูแลรักษา และ

ี ค่าแรงงานในการเก็บเกี่ยว โดยจ่ายค่าแรงงานเป็นรายวัน เฉลี่ยวันละประมาณ 160 – 250 บาทต่อวัน

(2.8.1) ค่ำแรงงานในส่วนดูแลรักษา ประกอบด้วย

- ค่าดายหญ้า จำนวน 2 ครั้งต่อปี

- ค่าพ่นยาและฮอร์โมน จำนวน 12 ครั้งต่อปี

- ค่าซ่อมแซมต้นพันธ์ ปีละ 1 ครั้งหลังเก็บเกี่ยวปีแรก

- ค่าซ่อมแซมค้างเสาวรส ปีละ 1 ครั้งหลังเก็บเกี่ยวปีแรก

- ค่าใส่ปัยคอกและปัยเคมี จำนวน 14 – 18 ครั้ง ต่อปี

(2.8.2) ค่าแรงงานในการเก็บเกี่ยว ประกอบด้วย - ค่าเก็บผลเสาวรส เนื่องจากช่วงเวลาที่เก็บเกี่ยวเสาวรส

ในแต่ละปีไม่เท่ากัน จึงทำให้ค่าแรงงานในการเก็บเกี่ยวต่างกันในแต่ละปี โดยในปีช่วงเวลาในการ ้เก็บเกี่ยวผลผลิตเท่ากับ 4 เดือน คือช่วงเดือนพฤศจิกายน ถึงเดือน กุมภาพันธ์ จำนวนสัปดาห์ที่เก็บ เกี่ยว เท่ากับ 17 สัปดาห์ หรือ 17 ครั้งต่อปี แต่ใบปีที่ 2 และปีที่ 3 ช่วงเวลาใบการเก็บเกี่ยวเสาวรส เท่ากับ 6 เดือน คือช่วงเดือน สิงหาคม จนถึงเดือน กุมภาพันธ์ จำนวนสัปดาห์ที่เก็บเกี่ยวเท่ากับ 30 สัปดาห์ หรือ 30 ครั้งต่อปี

- ค่าคัดผลเสาวรส จะขึ้นอยู่กับจำนวนครั้งที่เก็บเกี่ยว

- ค่าขนย้ายเสาวรส จะขึ้นอยู่กับจำนวนครั้งที่เก็บเกี่ยว

(2.9) ค่ำน้ำมันเชื้อเพลิงสำหรับพ่นยาและเครื่องตัดหญ้า ค่าน้ำมันที่ใช้ ้เป็นค่าน้ำมันเบนซิน ใช้สำหรับเครื่องตัดหญ้า และค่าน้ำมันหล่อลื่นสำหรับเครื่องตัดหญ้า และ เครื่องสูบน้ำไดโว่

(2.10) ค่าไฟฟ้า ใช้สำหรับเครื่องสูบน้ำเพื่อให้น้ำกับต้นเสาวรส (2.11) ค่าซ่อมแซมเครื่องมือและอุปกรณ์ ปลูก ดูแลรักษา และเก็บเกี่ยว เป็นค่าซ่อมแซม เครื่องมือและอปกรณ์หากเกิดการชำรด เสียหาย ค่าซ่อมแซมที่เกิดขึ้น ซึ่งได้แก่ ้ค่าซ่อมแซมเครื่องมืออุปกรณ์ เครื่องสบน้ำ เครื่องพ่นยา และเครื่องตัดหญ้า กรรไกรตัดกิ่ง จอบ เสียม จากการสัมภาษณ์เกษตรกรไม่สามารถให้ข้อมูลที่แน่นอนได้ ดังนั้นจึงกำหนดให้มีค่า ซ่อมแซมการบำรงรักษาในอัตราร้อยละ 5 ของมลค่าทรัพย์สินเท่ากันทกปี

### 3) ส่วนที่ 3 ผลตอบแทนจากการปลูกเสาวรส

ผลตอบแทนจากการปลูกเสาวรส ได้จากส่วนประกอบ 2 ส่วน คือ ปริมาณ ผลผลิตที่เก็บเกี่ยวได้ และราคาที่จำหน่ายได้ โดยทำการเก็บรวบรวมข้อมลตั้งแต่เดือนพถษภาคม ี พ.ศ. 2551 จนถึง กมภาพันธ์ พ.ศ. 2554 รวมระยะเวลาสิ้นสดโครงการจำนวน 3 ปี

# (1) ปริมาณของผลผลิตที่เก็บได้

ิ์จากการสัมภาษณ์ตามแบบสอบถาม เกี่ยวกับปริมาณผลผลิตของเสาวรสที่ เกษตรกรเก็บเกี่ยวได้ในแต่ละต้นมีปริมาณ ไม่เท่ากันแล้วแต่การเจริญเติบโตและสมบูรณ์ของแต่ละ ้ต้น โดยเมื่อเสาวรสอายุครบ 3 ปี จะให้ผลผลิตเต็มที่ประมาณต้นละ 40 ผล ต่อสัปดาห์ (เกษตรกรผู้ ปลูกเสาวรสหมู่บ้านร่มเกล้า, 2554 : สัมภาษณ์) คังนั้น จึงกำหนดให้เสาวรสในปีที่ 1 ให้ผลผลิต ้ต้นละ 15 ผล ต่อสัปดาห์ ปีที่ 2 ให้ผลผลิตต้นละ 20 ผลต่อสัปดาห์ และปีที่ 3 ให้ผลผลิตต้นละ 40 ผล ้ต่อสัปดาห์ แต่ทั้งนี้ขึ้นอยู่กับปัจจัยอื่นประกอบด้วย ได้แก่ การดูแลรักษาอย่างต่อเนื่อง สภาพ ภูมิอากาศ ภาวะการณ์ระบาคของศัตรูของเสาวรส เป็นต้น จากการสัมภาษณ์เกษตรกรในด้าน

้ระยะเวลาการปลูกพบว่าเสาวรสมือายุ 3 ปีต่อการปลูก 1 ครั้ง สามารถเก็บเกี่ยวได้ 3 ฤดูกาล และ ึ่งากข้อมูลในตารางที่ 4-2 ในระหว่างที่ทำการศึกษาพบว่าเกษตรกรทุกรายมีการปลูกเสาวรสมาแล้ว 3 ปี โดยเกษตรกรได้เริ่มมีการนำเสาวรสมาปลูกเป็นครั้งแรกเมื่อปี พ.ศ.2551 ดังนั้นผู้ศึกษาจึง ้กำหนดอายุโครงการเท่ากับ 3 ปี เพื่อให้การวิเคราะห์โครงการนี้ครอบคลุมกับระยะเวลาปลูกของ กล่มเกษตรกรภายในเขตพื้นที่เก็บข้อมล

## (2) ราคาที่จำหน่าย

จากการสัมภาษณ์เกษตรกรที่ปลูกและจำหน่ายเสาวรสภายในหมู่บ้าน ร่มเกล้า ตำบลแม่แวน อำเภอพร้าว จังหวัดเชียงใหม่ สำหรับราคาขายนั้น เนื่องจากราคาขายของ เสาวรสเป็นไปตามราคารับซื้อหน้าสวนหรือในหมู่บ้าน โดยผู้รับซื้อส่วนใหญ่ได้แก่ โรงงาน ้อุตสาหกรรมแปรรูปผลไม้รายย่อยในอำเภอพร้าว จังหวัดเชียงใหม่ โดยรับซื้อราคาสูงสุดอยู่ที่ ์กิโลกรัมละ 5 บาท ซึ่งเป็นราคาที่กำหนดมาตั้งแต่ปี พ.ศ. 2551 จนถึงปัจจุบัน (เกษตรกรผู้ปลูก เสาวรสหมู่บ้านร่มเกล้า, 2554 : สัมภาษณ์) ดังนั้นในการคำนวณหารายได้ในการปลูกเสาวรสของ เกษตรกรจึงใช้ราคาขาย 5 บาทต่อกิโลกรัม เพื่อนำไปคำนวณหารายได้จากผลผลิตทั้งหมด

#### (3) การวิเคราะห์ผลตอบแทน

ในการวิเคราะห์ผลตอบแทนการปลูกเสาวรสโดยแบ่งพิจารณาเป็น 4 กลุ่ม ตามพื้นที่การเพาะปลูก ได้แก่ 1 ไร่ 2 ไร่ 3 ไร่ และ 4 ไร่ โดยการนำข้อมูลของแบบสอบถามแต่ละ ึกลุ่มจากส่วนที่ 2 และส่วนที่ 3 มาเฉลี่ยต่อเนื้อที่เพาะปลูก และนำมาวิเคราะห์ผลตอบแทนการปลูก เสาวรสโดยใช้วิธีกระแสเงินสดเข้าและกระแสเงินสดออก และนำข้อมูลดังกล่าวมาวิเคราะห์ ประเมินโครงการ ตั้งแต่ปีที่ 0 ถึงปีที่ 3 เพื่อหาผลตอบแทนการปลูกเสาวรสของเกษตรกรในหมู่บ้าน ้ร่มเกล้า ตำบลแม่แวน อำเภอพร้าว จังหวัดเชียงใหม่โดยใช้เครื่องมือทางการเงินจำนวน 3 วิธี ดังนี้ ระยะเวลาคืนทุน (Payback Period Method: PBP) วิธีนี้จะให้  $(3.1)$ ้ความสำคัญกับช่วงระยะเวลา โดยจะคำนวณว่าต้องใช้ระยะเวลานานเท่าไรจึงจะได้รับผลตอบแทน เท่ากับเงินลงทุนที่จ่ายไป จะเลือกลงทุนในโครงการที่คืนทุนเร็วกว่า และไม่คำนึงถึงกระแสเงินสด

늨

ใหลเข้าสุทธิที่ได้มาแต่ละงวดเป็นอย่างไร

<u>เงินลงทุนที่ต้องใช้ในโครงการ</u> กระแสเงินสคสุทธิต่อปี

งวดระยะเวลาคืนทุน

32

ในกรณีที่กระแสเงินสครับสทธิที่ได้รับแต่ละปีไม่เท่ากัน การคำนวณระยะเวลาคืน ทุนจะคำนวณโดยการเพิ่มจำนวนกระแสเงินสดรับสุทธิในแต่ละปี จนกระทั่งถึงระยะเวลาที่ครบ ้จำนวนเงินที่ลงทุนไปในตอนแรก ในกรณีที่เหลือเศษนั้นให้เทียบจำนวนกับระยะเวลาใน 1 ปีนั้นว่า 

(3.2) มูลค่าปัจจุบันสุทธิ (Net Present Value Method: NPV) ใน ึการศึกษาครั้งนี้ต้นทุนของเงินทุนหรืออัตราส่วนลดที่นำมาใช้ในการประเมินค่าการลงทุนจะใช้ 2 อัตรา คือ อัตราร้อยละ 1.63 เป็นอัตราคอกเบี้ยเงินฝากประจำของธนาคารเพื่อการเกษตรและ สหกรณ์ (ณ วันที่ 28 กุมภาพันธ์ 2554) เพื่อเปรียบเทียบในกรณีที่หากเกษตรกรผู้ปลูกไม่ลงทุนใน โครงการแล้วนำเงินสดไปฝากธนาคาร และอัตราร้อยละ 7.00 ซึ่งเป็นอัตราเงินก้ของธนาคารเพื่อ ี การเกษตรและสหกรณ์ ( ณ วันที่ 28 กมภาพันธ์ 2554) ในกรณีที่หากเกษตรกรผ้ปลกก้เงินเพื่อ ลงทนในโครงการ

 $(3.3)$  วิธีอัตราผลตอบแทนภายใน (Internal Rate of Return หรือ IRR) ้คือ การคำนวณหาอัตราผลตอบแทนที่ได้รับจากการลงทน อัตราผลตอบแทนที่ได้จะเป็นอัตราที่ทำ ให้มูลค่าปัจจุบันของผลตอบแทนที่คาดว่าจะได้รับเท่ากับเงินลงทุนครั้งแรก สูตรในการคำนวณคือ

 $I-\sum_{t=1}^n\frac{Ct}{(1+r)^t}$ 

**IRR** 

โดยกำหนดให้

เงินจ่ายลงทุนเริ่มแรก <sub>กระแสเงินสดที่ได้รับสุทธิในแต่ละงวด</sub> อัตราผลตอบแทนจากการลงทุน (อัตราคิคลค)

4) ส่วนที่ 4 ปัญหาและอุปสรรคในการปลูกเสาวรส ปัญหาและอุปสรรคในด้านการปลูกเสาวรส ด้านต้นทุนของการปลูกเสาวรส

ด้านผลตอบแทนของการปลูกเสาวรส ด้านการตลาดและการจำหน่ายเสาวรส